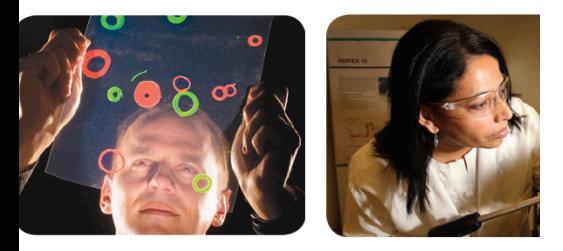

Structured Modeling and Decomposition Methods in Pyomo

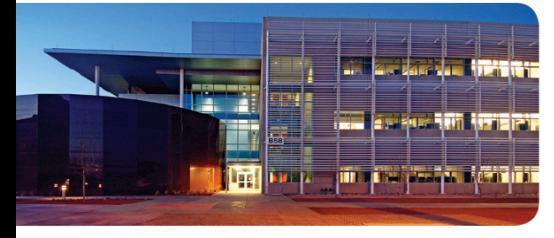

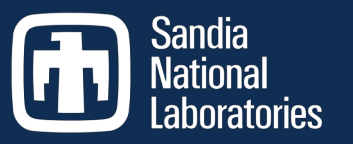

Exceptional service in the national

interest

Bethany Nicholson

Carl Laird John D. Siirola

Center for Computing Research Sandia National Laboratories Albuquerque, NM

SIAM CSE February 25 – March 1, 2019

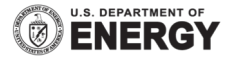

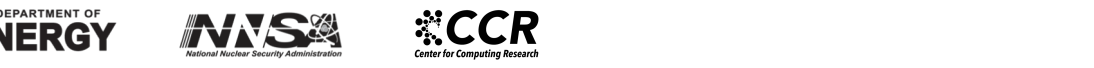

Sandia National Laboratories is a multimission laboratory managed and operated by National Technology and Engineering Solutions of Sandia, LLC., a wholly owned subsidiary of Honeywell International, Inc., for the U.S. Department of Energy's National Nuclear Security Administration under contract DE-NA-0003525.

# Landscape of Computing Hardware

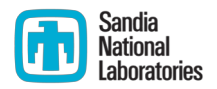

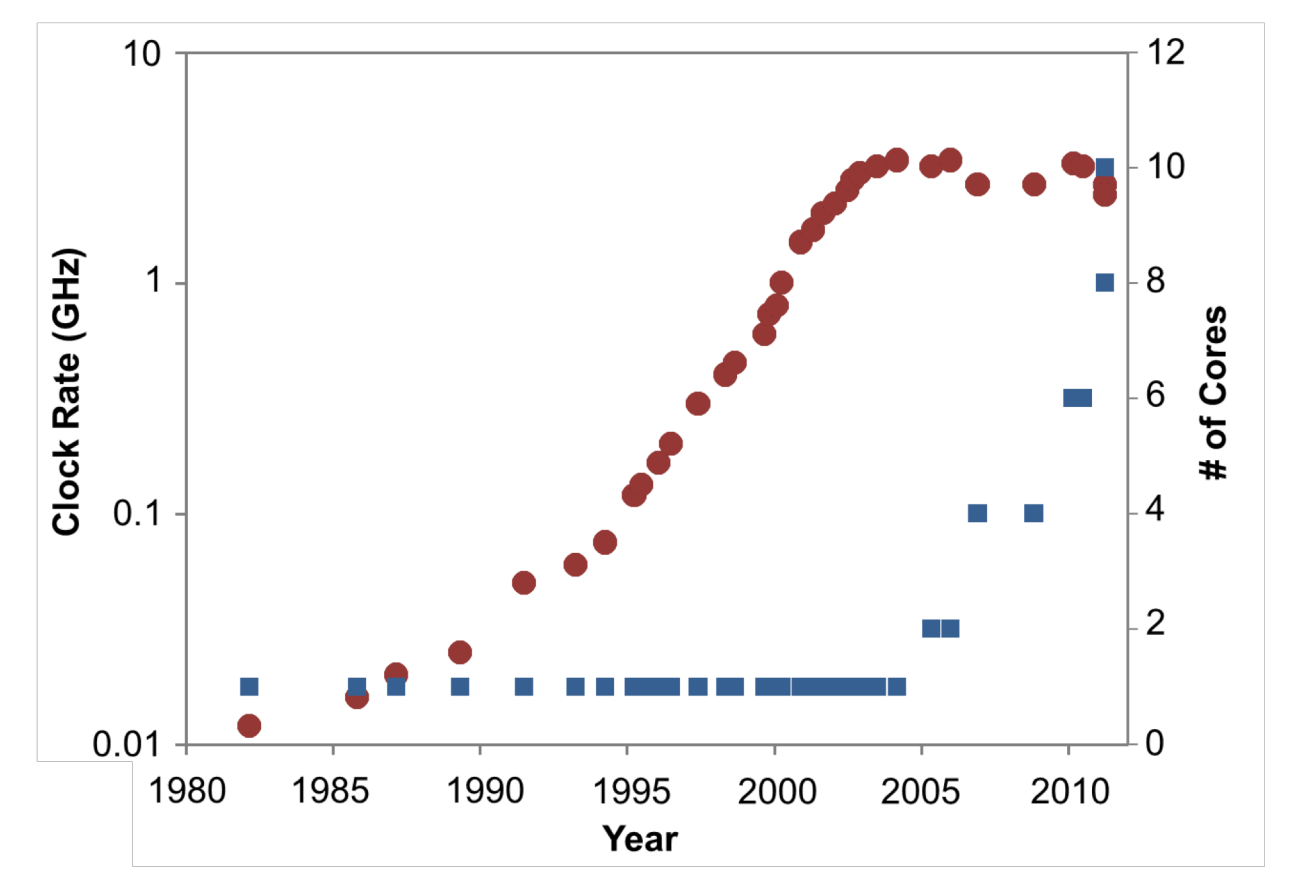

- Improvements in computing clock rates have slowed
- Increased focus on parallel computing architectures

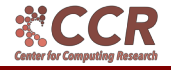

# Exploiting Problem Structure

- **Optimization Under Uncertainty** 
	- § two-stage stochastic programming formulation
	- § block structure because of coupled scenarios
	- § common structure of many applications (parameter estimation, spatial decomposition)

- § Dynamic Optimization
	- § Simultaneous approach (discretization using OCFE)
	- § block structure because of finite element discretization
	- § pass-on variables couple neighboring blocks

[Laird, 2018]

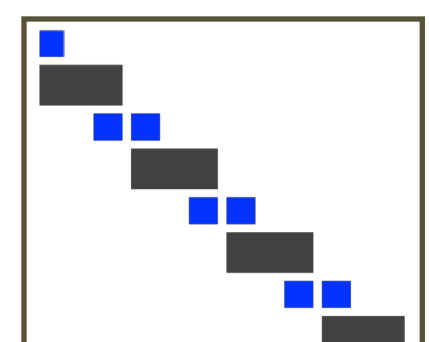

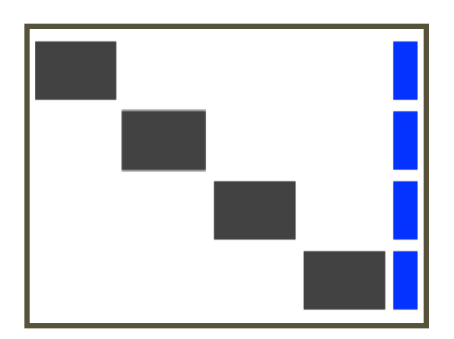

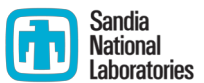

# Overview of Decomposition Algorithms

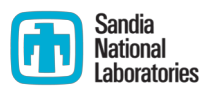

- § Decomposition approaches allow for parallel/distributed computing
	- External decomposition
		- Progressive Hedging (PH)
		- Alternating direction method of multipliers (ADMM)
		- Benders decomposition, dual decomposition
	- **•** Internal decomposition
		- Schur-complement decomposition
		- § Block cyclic reduction
		- Reduced-space decomposition

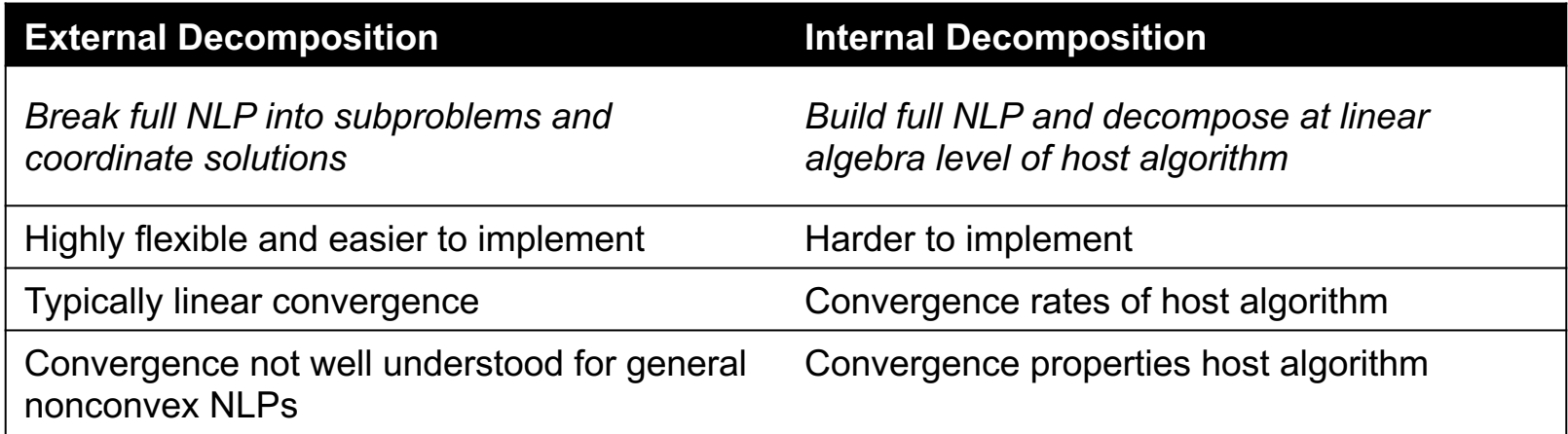

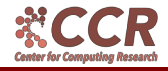

[Rodriguez, AIChE 2018]

# The Unspoken Implementation Challenge

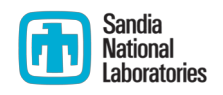

- Despite having well-established decomposition methods for exploiting common problem structures, there are very few general implementations of these approaches interfaced with popular algebraic modeling languages
- § Why?
	- Few algebraic modeling languages are capable of capturing the high-level model structure that can be exploited by these algorithms

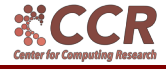

# Software platform

- § Pyomo: Python Optimization Modeling Objects
- § Formulate optimization models within Python

```
from pyomo.environ import *
m = ConcreteModel()
m \cdot x1 = Var()m.x2 = Var(bounds=(-1,1))m.x3 = Var(bounds=(1,2))m.obj = Objective(sense = minimize,
   expr = m.x1**2 + (m.x2*m.x3)**4 + m.x1*m.x3+ m.x2 + m.x2*sin(m.x1+m.x3) )
```
- § Utilize high-level programming language to write scripts and manipulate model objects
- § Leverage third-party Python libraries e.g. SciPy, NumPy, MatPlotLib, Pandas

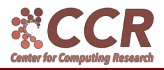

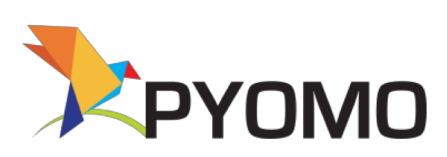

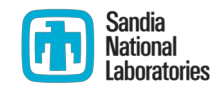

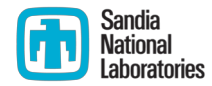

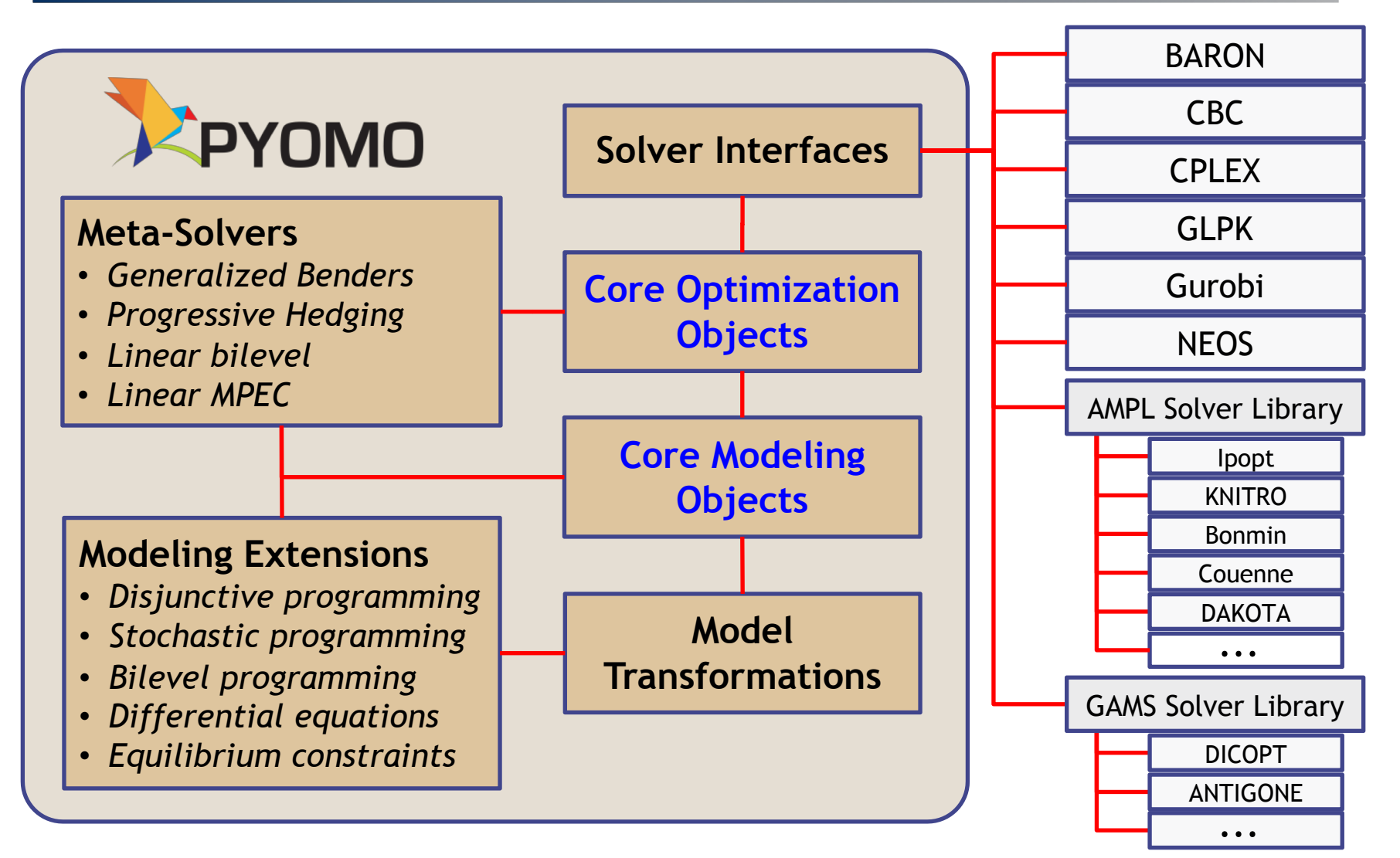

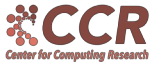

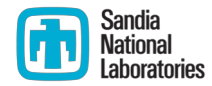

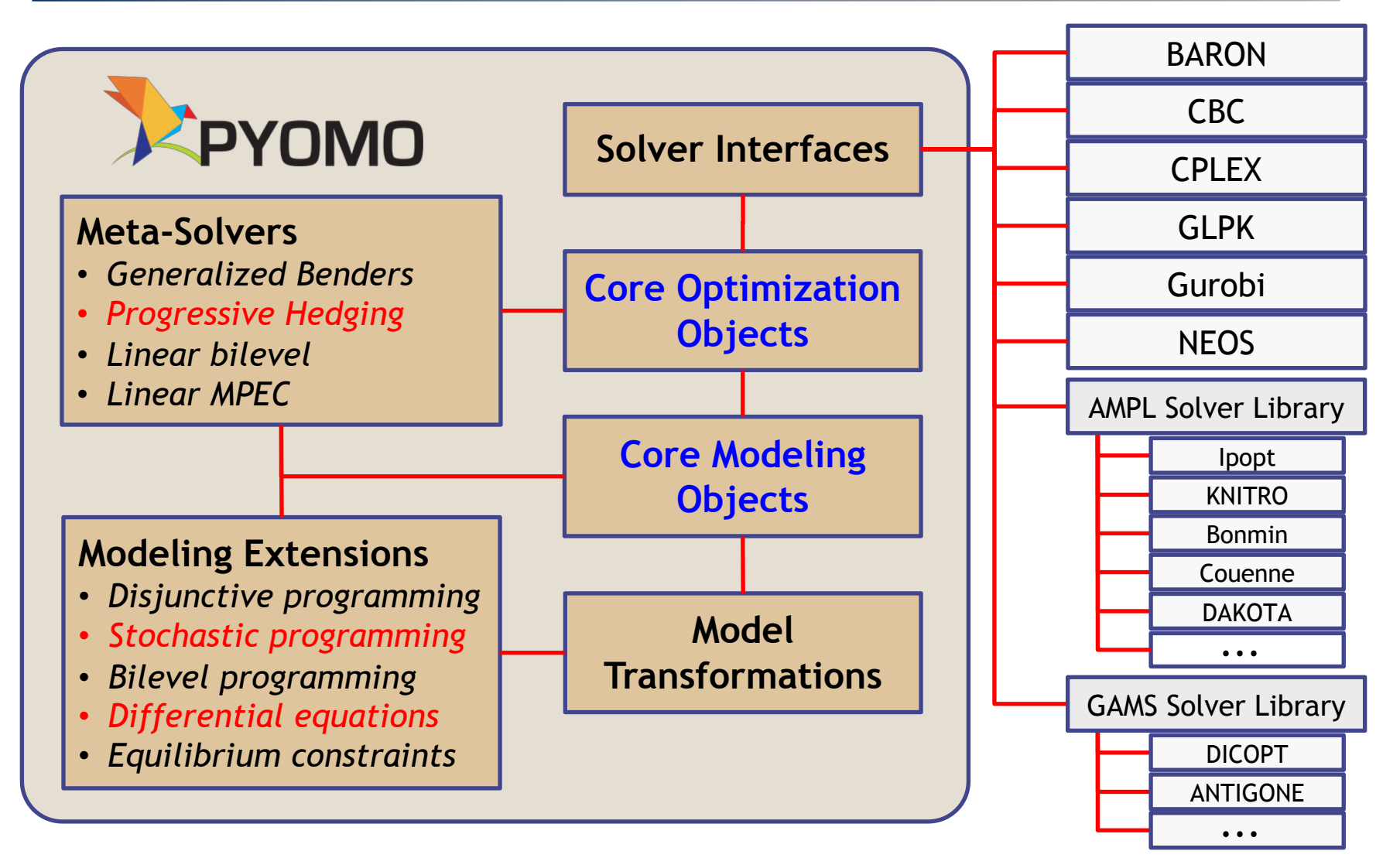

![](_page_7_Picture_3.jpeg)

![](_page_8_Picture_0.jpeg)

![](_page_8_Picture_1.jpeg)

- Extend Pyomo syntax to represent:
	- § Continuous domains
	- Ordinary or partial differential equations
	- § Systems of differential algebraic equations (DAEs)
- Available discretization schemes:
	- Finite difference methods (Backward/Forward/Central)
	- § Collocation (Lagrange polynomials with Radau or Legendre roots)
- Extensible framework
	- § Write general implementations of custom discretization schemes
	- Build frameworks/meta-algorithms including dynamic optimization
- Interface with numerical simulators
	- § Scipy for simulating ODEs
	- § CasADi for simulating ODEs and DAEs

![](_page_8_Picture_15.jpeg)

# Simple Example

![](_page_9_Picture_1.jpeg)

```
from pyomo.environ import *
from pyomo.dae import *
model = m =ConcreteModel()
m.t = ContinuousSet(bounds=(0, 1))m.z = Var(m.t)m.dzdt = DerivativeVar(m.z, wrt=m.t)
def _zdot(m, t):
   r = r + 1 r = r + 2 r = r + 1m.zdot = Constant(m.t, rule = zdot)def init con(m):
   return m.z[0] == -3m.init con = Constraint(rule= init con)
# Discretize model using backward finite difference
discretizer = TransformationFactory('dae.finite difference')
                                          \, dzdt= z^2 - 2z + 1z(0) = -3
```
discretizer.apply\_to(m,nfe=10,scheme='BACKWARD')

![](_page_9_Picture_4.jpeg)

![](_page_10_Picture_0.jpeg)

![](_page_10_Picture_1.jpeg)

- § Framework for representing stochastic programming models, only requiring:
	- deterministic base model
	- scenario tree defining the problem stages and uncertain parameters
- § PySP provides two primary solution strategies
	- § build and solve the deterministic equivalent (extensive form)
	- § Progressive Hedging
	- § (plus beta implementations of others, including 2-stage Benders and an interface to DDSIP)
- Parallel infrastructure for generating and solving subproblems on parallel (distributed) computing platforms

![](_page_10_Picture_10.jpeg)

## Progressive Hedging

![](_page_11_Picture_1.jpeg)

- § Scenario-based decomposition algorithm
- Iteratively converge coupling constraints (non-anticipativity constraints) by penalizing deviation from consensus

![](_page_11_Figure_4.jpeg)

![](_page_11_Picture_5.jpeg)

# Bubbling Fluidized Bed (BFB) Model

![](_page_12_Picture_1.jpeg)

![](_page_12_Figure_2.jpeg)

![](_page_12_Picture_3.jpeg)

[Lee and Miller, Ind. Eng. Chem. Res., 2013]

![](_page_13_Picture_1.jpeg)

![](_page_13_Figure_2.jpeg)

#### **Heat Exchanger Model Parameters**

- $C_r$  Average correction factor for tube model
- $a_h$  Empirical factor for tube model
- $h_w$  Heat transfer coefficient of tube walls

![](_page_13_Figure_7.jpeg)

![](_page_13_Picture_8.jpeg)

#### Stochastic structure implementation in PySP

```
def pysp_scenario_tree_model_callback():
    from pyomo.pysp.scenariotree.tree_structure_model \
        import CreateConcreteTwoStageScenarioTreeModel
    st_model = CreateConcreteTwoStageScenarioTreeModel(scenarios)
    first_stage = st_model.Stages.first()
    second_stage = st_model.Stages.last()
    # First Stage
    st_model.StageCost[first_stage] = 'FirstStageCost'
    st_model.StageVariables[first_stage].add('cr')
    st_model.StageVariables[first_stage].add('ah')
    st_model.StageVariables[first_stage].add('hw')
    # Second Stage
    st_model.StageCost[second_stage] = 'SecondStageCost'
    return st_model
def pysp_instance_creation_callback(scenario_name, node_names):
    experiment = int(scenario_name.replace('Scenario',''))
    explist = [1,2,3] # Different data sets
    experiment = explist[experiment-1]
    instance = generate_model_paramest(experiment)
```
![](_page_14_Picture_2.jpeg)

#### BFB Parameter Estimation

![](_page_15_Picture_1.jpeg)

§ Create and solve extensive form

runef --solve --solver ipopt --output-solver-log -m bfb param.py

§ Solve using progressive hedging

runph --solver ipopt --output-solver-log -m bfb\_param.py --default-rho=.25

§ Solve using progressive hedging in parallel

mpirun -np 1 pyomo\_ns : -np 1 dispatch\_srvr : -np 30 phsolverserver : \ -np 1 runph --solver-manager=phpyro --shutdown-pyro \

-m bfb param.py --solver=ipopt --default-rho=0.25

![](_page_15_Picture_136.jpeg)

![](_page_15_Picture_10.jpeg)

*Extensive form problem size ~400,000 variables and constraints PH subproblem size ~13,000 variables and constraints*

![](_page_16_Picture_1.jpeg)

![](_page_16_Figure_2.jpeg)

![](_page_16_Picture_3.jpeg)

![](_page_17_Picture_1.jpeg)

![](_page_17_Figure_2.jpeg)

# Purpose of PyNumero

![](_page_18_Picture_1.jpeg)

- § High-level Python framework for rapid development of nonlinear and parallel decomposition algorithms without large sacrifices in computational performance
- Dramatically reduce time required to prototype new algorithms while minimizing the performance penalty
- Develop a framework for the low-level numerical treatment of Pyomo models that can be used to:
	- § Calculate efficient numerical derivatives
	- Implement algorithms that are natively aware of Pyomo model structure

![](_page_18_Picture_7.jpeg)

## PyNumero

![](_page_19_Picture_1.jpeg)

- § Python C/C++ extension for nonlinear programming
	- § Provides first and second derivatives via ASL
	- Interfaces with Numpy/Scipy for all array-operations
	- Supports python calls to HSL linear solver (MA27)
	- § Computationally expensive operations performed in C/C++
	- § Distributed with Pyomo and conda-forge

```
from pyomo.contrib.pynumero.interfaces import PyomoNLP
import pyomo.environ as aml
m = aml.ConcreteModel()
m.x = aml.Var([1, 2, 3], bounds=(0.0, None))
m.phys = aml.Constraint(expr = m.x[3]*2 + m.x[1] == 25)m.rsrc = am1. Construct(<a>expr=m.x[2]**2 + m.x[1] &lt;= 18.0)m.obj = aml.Objective(expr=m.x[1]**4-m.x[3]*m.x[2]**3)def my_algorithm(model):
    nlp = PyomoNLP(model) 
    x = nlp.createvector(x))c = nlp<u>t</u>evaluate c(x)Jc = nlp.java c(x)
    …
```
![](_page_19_Picture_9.jpeg)

![](_page_19_Picture_10.jpeg)

## PyNumero Performance

#### ■ Equality Constrained Problem with 100K variables

$$
\begin{array}{|l|l|l|}\n\hline \text{minimize} & \int_{t_0}^{t_f} \alpha(y_{A,1} - y_{\text{ref}})^2 + \beta(u - u_{\text{ref}})^2 dt \\
\text{subject to} & \frac{dx_{A,0}}{dt} = \frac{1}{A_{\text{tend}}} [L_1(y_{A,i-1} - x_{A,i}) - V(y_{A,i} - y_{A,i+1})] & \forall i \in \{1, \dots, FT-1\} \\
& \frac{dx_{A,i}}{dt} = \frac{1}{A_{\text{tray}}} [Fx_{A,\text{feed}} + L_1 x_{A,FT-1} - L_2 x_{A,FT} - V(y_{A,FT} - y_{A,FT+1})] & \text{Bascic SQP} \\
& \frac{dx_{A,i}}{dt} = \frac{1}{A_{\text{tray}}} [L_2(y_{A,i-1} - x_{A,i}) - V(y_{A,i} - y_{A,i+1})] & \forall i \in \{FT+1, \dots, NT\} \\
& \frac{dx_{A,NTT+1}}{dt} = \frac{1}{A_{\text{reboiler}}} [L_2 x_{A,NT} - (F - D)x_{A,NT+1} - Vy_{A,NT+1}] & \forall i \in \{0, \dots, NT+1\} \\
& \frac{V_i}{V} = L_1 + D \\
& \begin{array}{|l|l|} \end{array} \hline \begin{array}{|l|l|} \end{array} \hline \begin{array}{|l|l|} \end{array} \hline \begin{array}{|l|l|} \end{array} \hline \begin{array}{|l|l|} \end{array} \hline \begin{array}{|l|l|} \end{array} \hline \begin{array}{|l|l|} \end{array} \hline \begin{array}{|l|l|} \end{array} \hline \begin{array}{|l|l|} \end{array} \hline \begin{array}{|l|l|} \end{array} \hline \begin{array}{|l|l|} \end{array} \hline \begin{array}{|l|l|} \end{array} \hline \begin{array}{|l|l|} \end{array} \hline \begin{array}{|l|l|} \end{array} \hline \begin{array}{|l|l|} \end{array}
$$

![](_page_20_Picture_3.jpeg)

![](_page_20_Picture_5.jpeg)

# Alternating Direction Method of Multipliers

![](_page_21_Picture_1.jpeg)

```
from pyomo.contrib.pynumero.interfaces.nlp_transformations
                                                                                 import AdmmNLP
                                                                                 # …
                                                                                 for k in range(max_iter):
Algorithm 2: Alternating Direction Method of Multipliers
                                                                                      # Step 3. Update partition variables
1 Given barrier parameter \rho > 0, tolerances \epsilon_r > 0, \epsilon_s > 0, and estimates y^0, z^0for bid, nlp in enumerate(nlps):
                                                                                           xs[bid] = basic_sqp(nlp, tee=False)
2 for k = 0, 1, 2, \ldots do
      update partition variables:
\overline{\mathbf{3}}# Step 6. Compute coupling variables
                                                                                      z = [None] * len(nlps)
      foreach i \in \mathcal{P} do
\overline{4}for bid, nlp in enumerate(nlps):
           x_i^{k+1} = \arg \min_{x_i \in \mathcal{X}_i} f_i(x_i) + (A_i x_i + B_i z^k)^T y_i^k + \frac{\rho}{2} ||A_i x_i + B_i z^k||^2\sqrt{5}zi[bid] = xs[bid][nlp.zid to xid]z = np.macan(z, axis=0)update coupling variables:
6
                                                                                      # Step 8/10. Compute residuals
        z^{k+1} = \arg \min \mathcal{L}_{\rho}(x^{k+1}, z, y^k)\overline{7}r = [None] * len(nlps) 
                                                                                      for bid, nlp in enumerate(nlps):
      compute primal residual:
8
                                                                                           ri[bid] = xs[bid][nlp,zid_to_xid] - zr^{k+1} = A r^{k+1} + B z^{k+1}s = z - old z estimates
-9
      compute dual residual:
                                                                                      # Update estimates
10
                                                                                      for bid, nlp in enumerate(nlps):
        s^{k+1} = \rho A^T B \cdot (z^{k+1} - z^k)11
                                                                                           nlp.z_estimates = z
      update dual variables:
                                                                                           nlp.w_estimates = nlp.w_estimates + nlp.rho * r[bid]12nlp.init x = xs[bid]y^{k+1} = y^k + \rho \cdot r^{k+1}13
                                                                                           nlp.init y = ys[bid]
      if ||r^{k+1}|| \leq \epsilon_r and ||s^{k+1}|| \leq \epsilon_s then
                                                                                      old_z_estimates = z 
14
15
          stop
                                                                                      # Step 14. Compute infeasibility norms
                                                                                      r norm = np.linalg.norm(np.concatenate(r))
                                                                                      s norm = np.linalg.norm(s)if r_norm < rtol and s_norm < stol:
```
**[J. S. Rodriguez, B. Nicholson, C. D. Laird, V. M. Zavala, "Benchmarking ADMM in nonconvex NLPs", Computers & Chemical Engineering, 2018.]**

**break**

#### Summary

![](_page_22_Picture_1.jpeg)

- Explicitly capturing high-level structure leads to significantly easier, faster, and more flexible implementations
- Pyomo provides high-level modeling constructs for capturing exploitable structure (www.pyomo.org)
- PyNumero is a promising tool for prototyping general implementations of decomposition algorithms

#### On-going work:

- § Implementations of several internal decomposition methods using PyNumero (Schur-complement, cyclic reduction, etc.)
- Interface to the Rapid Optimization Library (ROL) to access several parallel-in-time algorithms under development

![](_page_22_Picture_8.jpeg)